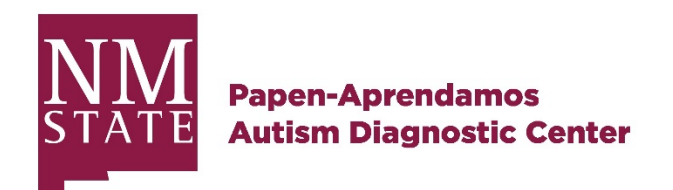

## Evaluation Flowchart

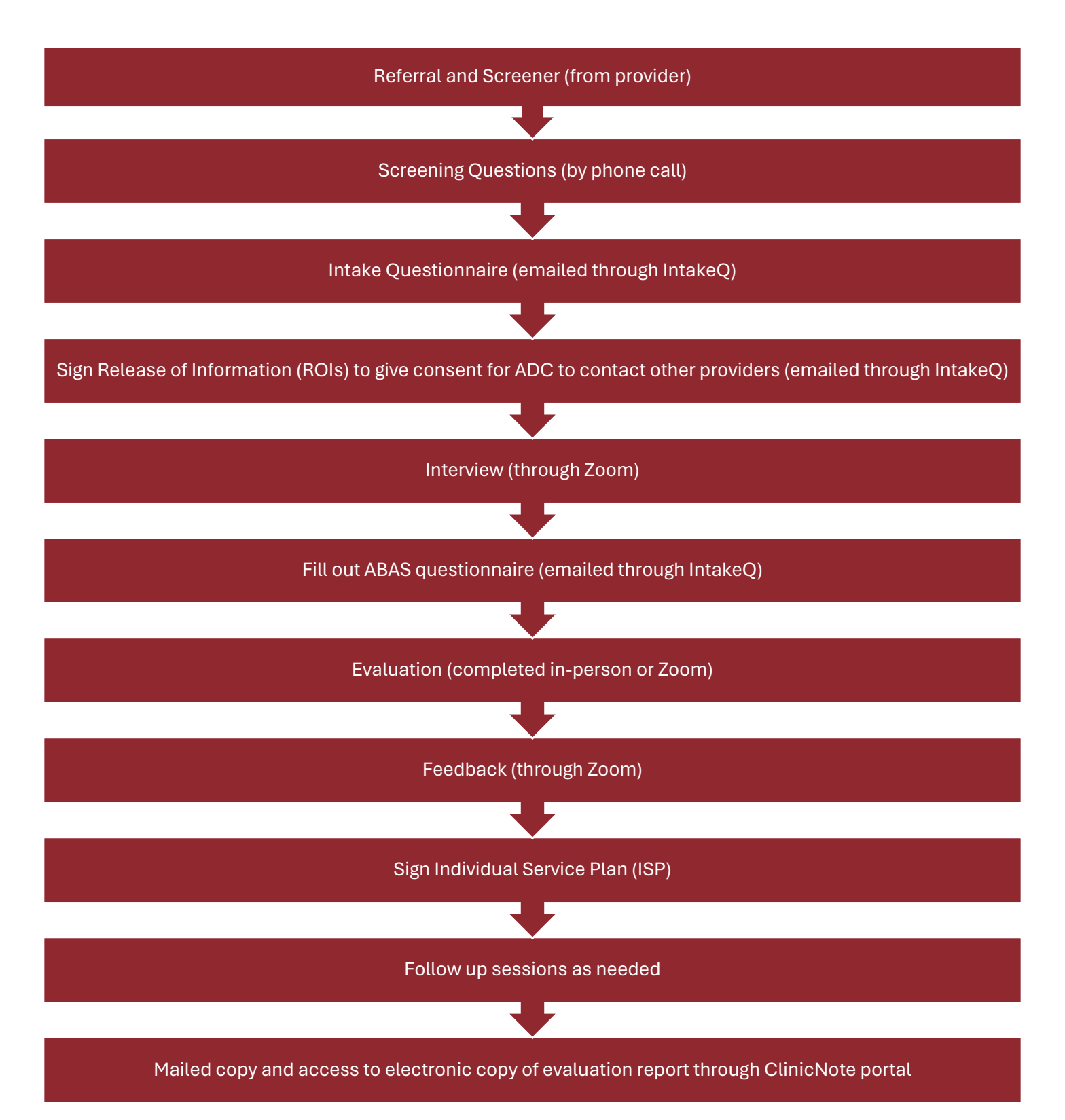